# **apostar em basquete**

- 1. apostar em basquete
- 2. apostar em basquete :sportingbet apostas de hoje
- 3. apostar em basquete :unibet hakkinen

## **apostar em basquete**

Resumo:

**apostar em basquete : Inscreva-se agora em caeng.com.br e aproveite um bônus especial!**  contente:

### **apostar em basquete**

No Brasil, o download de arquivos APK para instalação de aplicativos pode ser uma tarefa frequente para os usuários de smartphones. No entanto, essa prática não está sempre livre de riscos.

Para garantir a segurança ao fazer download de APKs, é essencial verificar o arquivo antes de instalá-lo em apostar em basquete seu dispositivo.

# **Ferramentas para Verificar a Segurança de APKs**

- 1. VirusTotal: Esta ferramenta online permite carregar APKs para verificar a presença de vírus ou outros problemas.
- 2. NViso ApkScan: Semelhante ao VirusTotal, o NVisos ApkSLcan verifica o arquivo em apostar em basquete busca de malware e outras ameaças à segurança.
- 3. Hash Droid: Verifique o hash do APK para confirmar a integridade do arquivo antes de instalá-lo em apostar em basquete seu dispositivo.

# **Instalando APKs de Origens Desconhecidas**

No Android, navegue até 'Apps' > 'Configurações' 'Segurança' e ative 'Origens Desconhecidas'. Depois, toque em apostar em basquete 'OK' para confirmar a configuração. Isso permitirá a instalação de aplicativos de terceiros e APKs autônomos.

### **conclusão**

Ao fazer download e instalar APKs de origens desconhecidas, é essencial seguir as práticas recomendadas para garantir a segurança do seu dispositivo. Verifique sempre os AP Ks antes de instalá-los e instale apenas aqueles que tiverem sido verificados e considerados seguros.

[esporte bet é confiável](https://www.dimen.com.br/esporte-bet-�-confi�vel-2024-07-03-id-24458.html)

### **apostar em basquete**

#### **apostar em basquete**

As apostas na Copa do Mundo são uma ótima maneira de adicionar emoção ao torneio. Mas antes de fazer apostar em basquete aposta, é importante entender como elas funcionam.

Há uma variedade de apostas diferentes que você pode fazer em apostar em basquete um jogo da Copa do Mundo. As mais comuns são apostas no vencedor do jogo, no número de gols marcados e no jogador que marcará o primeiro gol.

Para fazer uma aposta, você precisará encontrar uma casa de apostas respeitável. Existem muitas casas de apostas online diferentes disponíveis, por isso é importante fazer apostar em basquete pesquisa e encontrar uma que seja confiável e ofereça boas probabilidades.

Depois de encontrar uma casa de apostas, você precisará criar uma conta. Depois de criar uma conta, você poderá depositar dinheiro e começar a fazer apostas.

É importante lembrar que as apostas na Copa do Mundo são uma forma de entretenimento. Não aposte mais do que você pode perder e não se desespere se perder uma aposta.

#### **Perguntas frequentes sobre apostas na Copa do Mundo**

- Onde posso fazer apostas na Copa do Mundo?
- Como faço para encontrar as melhores probabilidades para minhas apostas?
- Quais são os diferentes tipos de apostas que posso fazer em apostar em basquete um jogo da Copa do Mundo?
- Como posso aumentar minhas chances de ganhar apostas na Copa do Mundo?

### **apostar em basquete :sportingbet apostas de hoje**

### **apostar em basquete**

As apostas on line estão em apostar em basquete alta nos EUA, e o número de pessoas que se cadastra em apostar em basquete sites de apostas aumenta a cada dia. Por isso, torna-se crucial conhecer os melhores sites para este tipo de atividade.

#### **apostar em basquete**

Existem vários sites que oferecem apostas on line nos EUA. Alguns dos melhores são Betus, Draftkings, Bet365 e Betano. Essas plataformas são conhecidas por serem seguras, oferecerem odds competitivas e possuírem diversos mercados de apostas. Além disso, há também sites como Bovada, Betwhale, Mybookie, Betonline e Jazzsports que também merecem destaque.

#### **Regulamentação e Impostos em apostar em basquete Apostas On Line nos EUA**

A regulamentação de apostas on line nos EUA ainda é recente, e diferentes estados têm diferentes leis regulatórias. No entanto, alguns estados, como Nevada e Nova Jersey, já permitem a operação de casas de apostas on line. Além disso, é preciso ter em apostar em basquete mente que nos EUA são cobrados impostos de 40% sobre quaisquer ganhos em apostar em basquete apostas.

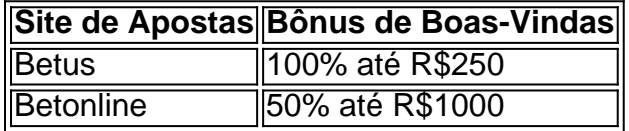

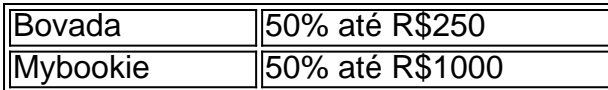

Além disso, os seguintes estados já permitem a operação de casas de apostas on line no país: Nevada, Nova Jersey, Delaware, Mississippi, Dakota do Sul, West Virginia, Rhode Island, Pensilvânia e Montana.

#### **Métodos de Pagamento na Apostas On Line nos EUA**

Existem vários métodos de pagamento disponíveis para apostas on line nos EUA. A maioria dos sites de apostas aceitam cartões de crédito e débito, bem como serviços de carteira eletrônica, como Neteller e Skrill. Além disso, é possível utilizar sistemas de pagamento baseados em apostar em basquete criptomoedas, como Bitcoin.

# **Conclusão**

As apostas on line estão se tornando cada vez mais populares nos EUA, e ao optar por um site de apostas confiável e regulamentado, os apostadores podem aproveitar a melhor experiência de apostas on line possível. Recomendamos aos jogadores que consultem revisões detalhadas e comp

Betano: app de aposta mais completo.

Bet365 : melhor app de aposta com live stream.

Parimatch: melhor app de apostas esportivas e cassino.

Sportingbet: melhor app de apostas em apostar em basquete futebol.

Melbet : maior variedade esportiva.

### **apostar em basquete :unibet hakkinen**

# **Comércio exterior da China registra crescimento de 6,3% no primeiro semestre**

Beijing, 7 jun (Xinhua) - As importações e exportações totais de bens da China cresceram 6,3% ano a ano apostar em basquete termos de yuan (moeda chinesa) nos primeiros cinco meses deste ano, mostraram dados oficiais divulgados nesta sexta-feira.

#### **Dados detalhados**

**Mês Importações (em yuan) Exportações (em yuan) Comércio total (em yuan)** Janeiro-Maio de 2024 ...

Author: caeng.com.br Subject: apostar em basquete Keywords: apostar em basquete Update: 2024/7/3 14:59:23